## 2017年度 プログラミングII レポート13 学生用

学籍番号 : http://www.com/default.com/default.com/default.com/default.com/default.com/

## 下記の注意事項を守り、次ページ以降の問いに答え、レポートを完成させなさい。

提出期限: 2018 年 1 月 23 日 (火) 13:00 まで 提出場所: 理学部棟 正面玄関内に設置のレポートボックス

## 注意事項:

- (1) このページを印刷し、必要事項を記入の上 (学籍番号欄と氏名欄は 2 箇所あるの で忘れずに記入すること)、レポートの表紙として提出すること。
- (2) コンピュータ端末室を利用する場合は、情報システム利用ガイドラインを厳守 すること。特に、コンピュータ端末室では飲食禁止である。
- (3) クラスメイトのレポートを参考にしたり、クラスメイトと協力してレポートを 作成した場合は、教員控の協力者氏名欄にクラスメイトの氏名を記入すること。 これらの場合も、自分の言葉で表現し直すこと。コピー禁止。
- (4) プログラミング II について、あなたの声を聞かせてください (教員控の意見・質 問欄に記入のこと)。気軽にどうぞ (成績には一切影響しません)。
- 出題者: 幸山 直人 出題日: 2018 年 1 月 17 日 (水)

------- 切り取り線 --------

## 2017年度 プログラミング II レポート 13 |教員控

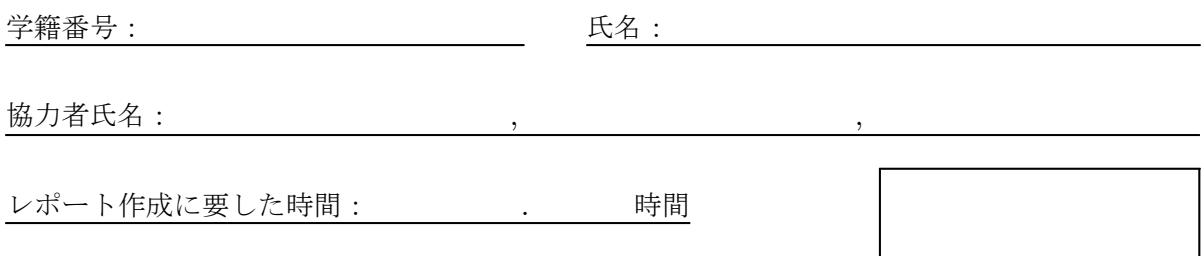

意見・質問:

│問1│ 挿入ソートのアルゴリズムを用いて、配列 a[11] = {0, 23, 12, 48, -4, 22, 35, 88, 30, 15, 11} を昇順にソーティングしなさい (空欄を埋め、下表を完成しなさい)。ただし、要素 a[0] = 0はソーティングの範囲に含めないで、要素の挿入が起こる度に次の行に新たな配列を記 述すること (テキストの Step と一致する)。

{0, 23, 12, 48, -4, 22, 35, 88, 30, 15, 11} 初期値 {0, 12, 23, 48, -4, 22, 35, 88, 30, 15, 11} Step 1 {0, 12, 23, 48, -4, 22, 35, 88, 30, 15, 11} Step 2 {0, -4, 12, 23, 48, 22, 35, 88, 30, 15, 11} Step 3 {0, -4, 12, 22, 23, 48, 35, 88, 30, 15, 11} Step 4 {0, -4, 12, 22, 23, 35, 48, 88, 30, 15, 11} Step 5 {0, -4, 12, 22, 23, 35, 48, 88, 30, 15, 11} Step 6 {0, -4, 12, 22, 23, 30, 35, 48, 88, 15, 11} Step 7 {0, -4, 12, 15, 22, 23, 30, 35, 48, 88, 11} Step 8 {0, -4, 11, 12, 15, 22, 23, 30, 35, 48, 88} Step 9

|問2| テキストを参考に、挿入ソートによって昇順にソーティングするソースプログラム「挿入 ソート:昇順」(report13 01.c) を作成しなさい。ただし、要素 a[0] = 0 とし、ソーティング の範囲に含めないこと。さらに、ソースプログラムをコンパイルし、実行可能ファイルが正しく 動作するか確認しなさい。なお、作成したソースプログラムは印刷してレポートに添付すること。 注意:問 1 の表のように、ソーティングの過程が観察できるようなプログラムにすること。

解答例 別紙を参照のこと。

問 3 問 2 のソースプログラム「挿入ソート:昇順」(repport13 01.c) を書き換えて、降順に ソーティングするプログラム「挿入ソート:降順」(report13 02.c) を作成しなさい。さらに、 ソースプログラムをコンパイルし、実行可能ファイルが正しく動作するか確認しなさい。なお、 作成したソースプログラムは印刷してレポートに添付すること。

解答例 別紙を参照のこと。

<sup>問</sup> 4 クイックソートのアルゴリズムを用いて、配列 a[11] = {0, 23, 12, 48, -4, 22, 35, 88, 30, 15, 11} を昇順にソーティングしなさい (空欄を埋め、下表を完成しなさい)。ただし、 空欄には、要素 a[0] は除き、テキスト (p.169) のソースプログラム「クイックソートによるソー ティングプログラム」(quicksort.c) の第 25 行および第 34 行の関数「printarray()」によって 出力される配列を記述すること (テキストの Step とは関係ない)。

注意:分割によるソーティングの範囲と再帰的プログラムであることに注意すること。

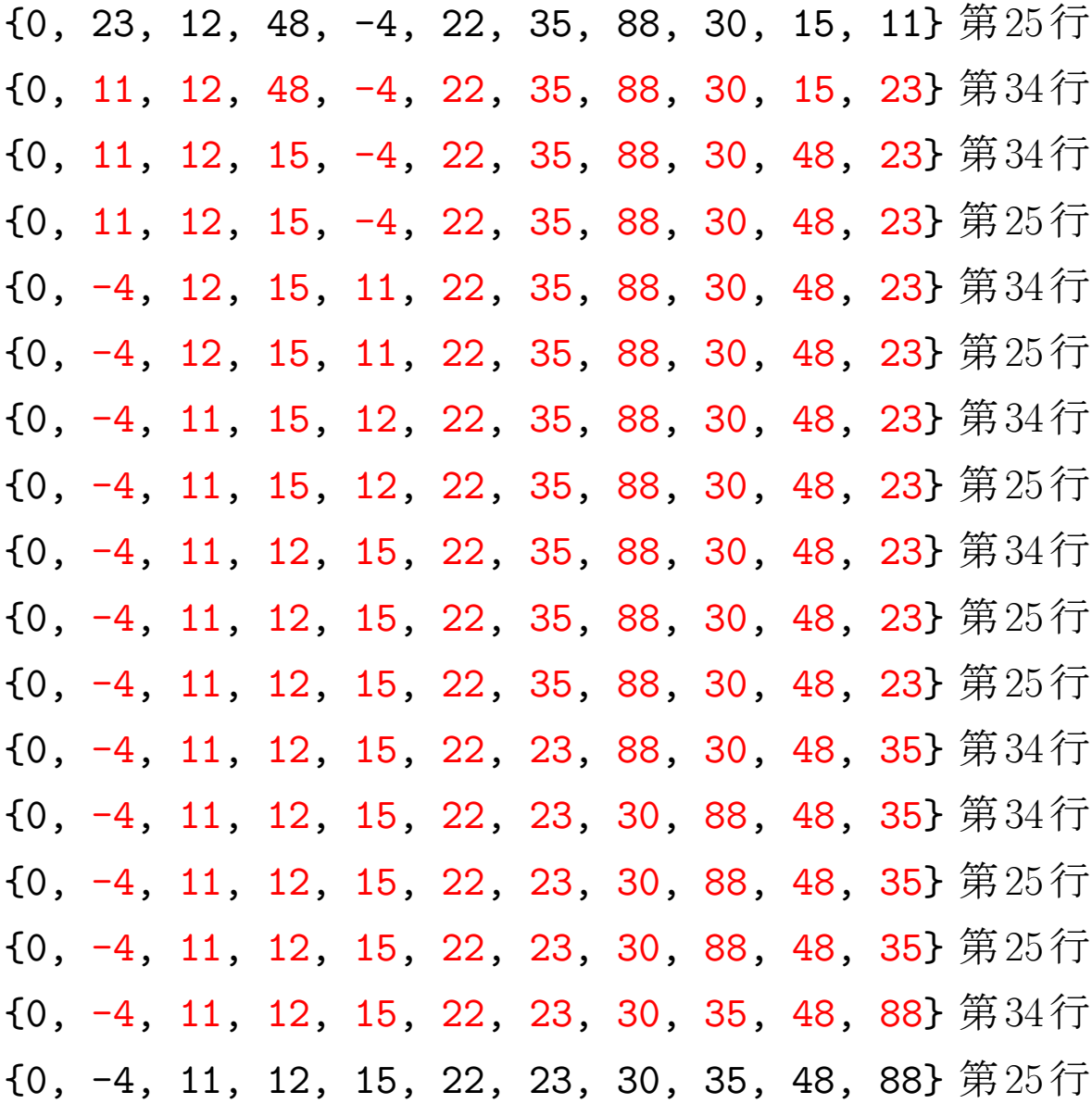

問 5 テキスト (p.169) のソースプログラム「クイックソートによるソーティングプログラム」 (quicksort.c)を書き換えて、降順にソーティングするプログラム「クイックソート:降順」(report 13 03.c) を作成しなさい。さらに、ソースプログラムをコンパイルし、実行可能ファイルが正しく 動作するか確認しなさい。なお、作成したソースプログラムは印刷してレポートに添付すること。

解答例 別紙を参照のこと。

```
問2の解答例 「挿入ソート:昇順」(report13_01.c)
 1: #include <stdio.h>
 2:
 3: #define N 10
 4:
 5: void insertionsort(int a[]);
 6: void printarray(int a[]);
 7:
 8: int main(void)
 9: {
10: int a[N + 1] = \{0, 4, 10, 5, 2, 1, 7, 8, 6, 3, 9\};11:
12: printarray(a);
13: insertionsort(a);
14:
15: return 0;
16: }
17:
18: void insertionsort(int a[])
19: {
20: int i, j, k, tmp;
21:
22: for (i = 2; i \le N; i++)23: tmp = a[i];
24: i = 1;25: while (tmp > a[j]) j++;
26: for (k = i; k > j; k--) a[k] = a[k - 1];
27: a[j] = tmp;28: printarray(a);
29: }
30: }
31:
32: void printarray(int a[])
33: {
34: int i;
35:
36: for (i = 1; i \le N; i++) printf("%3d", a[i]);
37: printf("\\pm");
38: }
```

```
問3の解答例 「挿入ソート:降順」(report13_02.c)
 1: #include <stdio.h>
 2:
 3: #define N 10
 4:
 5: void insertionsort(int a[]);
 6: void printarray(int a[]);
 7:
 8: int main(void)
 9: {
10: int a[N + 1] = \{0, 4, 10, 5, 2, 1, 7, 8, 6, 3, 9\};11:
12: printarray(a);
13: insertionsort(a);
14:
15: return 0;
16: }
17:
18: void insertionsort(int a[])
19: {
20: int i, j, k, tmp;
21:
22: for (i = 2; i \le N; i++)23: tmp = a[i];
24: i = 1;25: while (\text{tmp} > a[j]) j++; ← 变更箇所
26: for (k = i; k > j; k--) a[k] = a[k - 1];27: a[j] = tmp;28: printarray(a);
29: }
30: }
31:
32: void printarray(int a[])
33: {
34: int i;
35:
36: for (i = 1; i \le N; i++) printf("%3d", a[i]);
37: printf("\\pm");
38: }
```

```
問 5 の解答例 「クイックソート:降順」(report13 03.c)
  1: #include <stdio.h>
  2:
  3: #define N 10
  4:
  5: void quicksort(int a[], int start, int end);
  6: void printarray(int a[], int start, int end);
  7:
  8: int main(void)
 9: {
 10: int a[N + 1] = \{0, 4, 10, 5, 2, 1, 7, 8, 6, 3, 9\};11:
 12: quicksort(a, 1, N);
 13:
 14: return 0;
15: }
 16:
17: void quicksort(int a[], int start, int end)
18: {
 19: int i, j, x, tmp;
20:
21: i = start;22: j = end;23: x = a[start];24:
 25: printarray(a, start, end);
26: while (1) {
 27: while (a[i] > x) i++; ← \leftarrow 変更箇所
28: while (a[j] < x) j--; ← 変更箇所
29: if (i > = j) break;
 30: tmp = a[i];
31: a[i] = a[j];32: a[j] = tmp;33: i++; j--;
 34: printarray(a, start, end);
35: }
36: printf("\\in \me \cdot \cdot \cdot \cdot \cdot \cdot \cdot \cdot \cdot \cdot \cdot \cdot \cdot \cdot \cdot \cdot \cdot \cdot \cdot \cdot \cdot \cdot \cdot \cdot \cdot \cdot \cdot \cdot \cdot \cdot \cdot \cdot \cdot \cd
 37: if (\text{start} \leq i - 1) quicksort(a, \text{start}, i - 1);
 38: if (j + 1 < end) quicksort(a, j + 1, end);
39: }
40:
  ...<br>... --------- 関数「printarray()」は同じなので省略 --------
```